## **Executive Summary**

The California Public Utilities Commission (CPUC) has developed a Federal Funding Account Applicant Tool for potential applicants to access funding managed by the state. The tool provides applicants census block level financial, demographic, and service availability information needed to inform their selection of areas to submit for proposal. Concurrently, the National Telecommunications and Information Administration (NTIA) is in the process of making point-level Broadband Serviceable Location (BSL) data available to entities that qualify for an NTIA Tier D data license.

Applicants that want more granular point-level information to use in their California proposal will need to combine the CPUC data with the NTIA data. The data sources can be joined together using a GIS or Database Management System (DBMS). A step-by-step guide detailing the process needed to generate this combined file has been made available below.

## File Descriptions

- NTIA BSLF Primary File
  - This file provides a relationship (location\_id) to obtain the longitude and latitude necessary to place points on a map.
  - Example filename: ntia\_primary\_1\_2.csv
  - Source: <u>NTIA Tier D License</u>
- CPUC Public Point file
  - This file provides CPUC broadband disposition. It also provides the relationship between points (location\_id) and census blocks (CB2020)
  - Example filename: Pub\_CA\_Points\_06302023.csv
  - Source: <u>CPUC Federal Funding Account</u>
- Census Block Attribute File output from CPUC Federal Funding Account Applicant Tool
  - This file provides a list of census blocks (CB2020) for the state with attribute information.
  - Example filename: Reg\_CA\_CBs\_60302023.csv
  - Source: <u>Applicant Tool</u>
- Project Area File output from CPUC Federal Funding Account Applicant Tool
  - This file provides the list of census blocks (CB2020) for areas selected within a project.
  - Example filename: Sample\_Project\_Area.csv
  - Source: <u>Applicant Tool</u>

## Developing Point Data with Full Program Attributes

Applicants wishing to develop point data with all attributes can combine the files using the relationships in the diagram below.

These joins can be accomplished in GIS or DBMS; the following article describes one method to combine these files using QGIS, an open-source GIS application: <u>Joining Multiple Location-Level Datasets</u>.

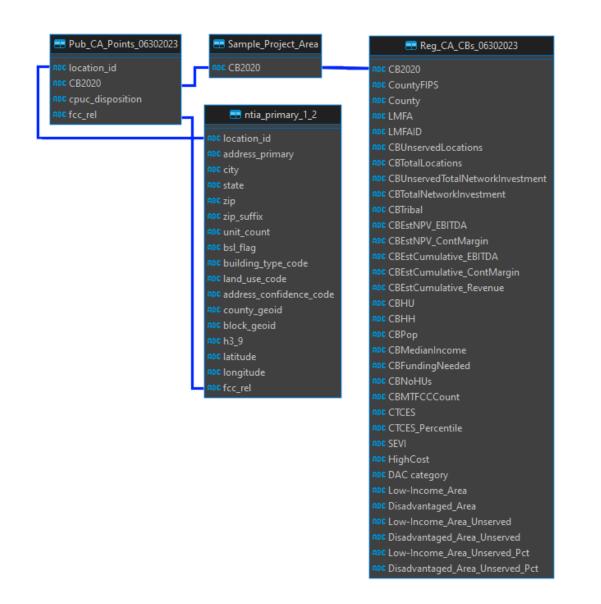

## Requesting an NTIA Tier D License

The NTIA Tier D License is intended for qualified or presumptively qualified, prospective direct recipients or indirect subrecipients, and awarded direct recipients or indirect subrecipients to participate in Federal Broadband Granting Agency's (FBGA) broadband grant programs through either a challenge process, by applying for an award of available funds, or by reporting on an awarded grant/loan (including reporting related to the Broadband Funding Map authorized by IIJA § 60105). Once NTIA announces the general availability of the Tier D license, you can follow the instructions to request the license here: <u>NTIA Request</u>.